# **LYCÉE SECONDAIRE ECHEBBI TATAOUINE**

#### DEVOIR DE CONTROLE N° :3

**Matière : Technologies de l'information et de la communication (TIC) Section : Sciences de l'Informatique Enseignant : M. Mlayhi Fateh** 

**Date : 28 - 04 – 2010 Durée : 1h**

#### **Important :**

l

*Tout fichier que vous enregistrerez en dehors des emplacements adéquats (votre dossier de travail et les répertoires du serveur web local) ne sera ni recherché, ni pris en compte et sera systématiquement détruit.* 

*Le sujet consiste à développer un mini site web assurant la demande de disponibilités des places dans un hôtel en ligne en remplissant un simple formulaire* 

*Toutes les participations seront enregistrées dans la table " RESERVATION " de la base de données BD042010.*

#### **Travail demandé :**

*1- Créer un dossier SW042010 dans le dossier Bac2010 qui ce trouve dans*   **« C:\Program Files\EasyPHP1-8\www »** 

*Enregistrer au fur et à mesure votre travail dans ce dossier.* 

*2- En utilisant le SGBD disponible, créer une base de données " BD042010 " qui comportera la table* " **RESERVATION**" *dont la structure est la suivante :* 

**RESERVATION** (id, Nom, Email, Telephone, NbPersonnes, DateAr, DateDep, TypeGr). *Le tableau ci-dessous indique le type de chaque champ de cette table* 

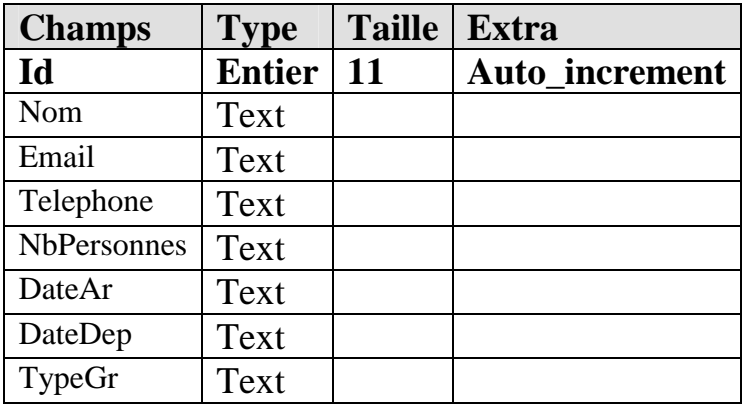

#### *Table* **RESERVATION**

5- *À l'aide d'un logiciel adéquat, créer une animation qui contient le texte suivant :*

Réservation en ligne

*Cette animation doit être publiée au format HTML sous le nom* : "*animation.html*".

### 6- *Créer la page* **"Formualire.Html" :**

## Formulaire de réservation

Remplissez ce formulaire de demande de disponibilités.

Dès réception, nous recherchons les meilleures prestations correspondant à votre demande

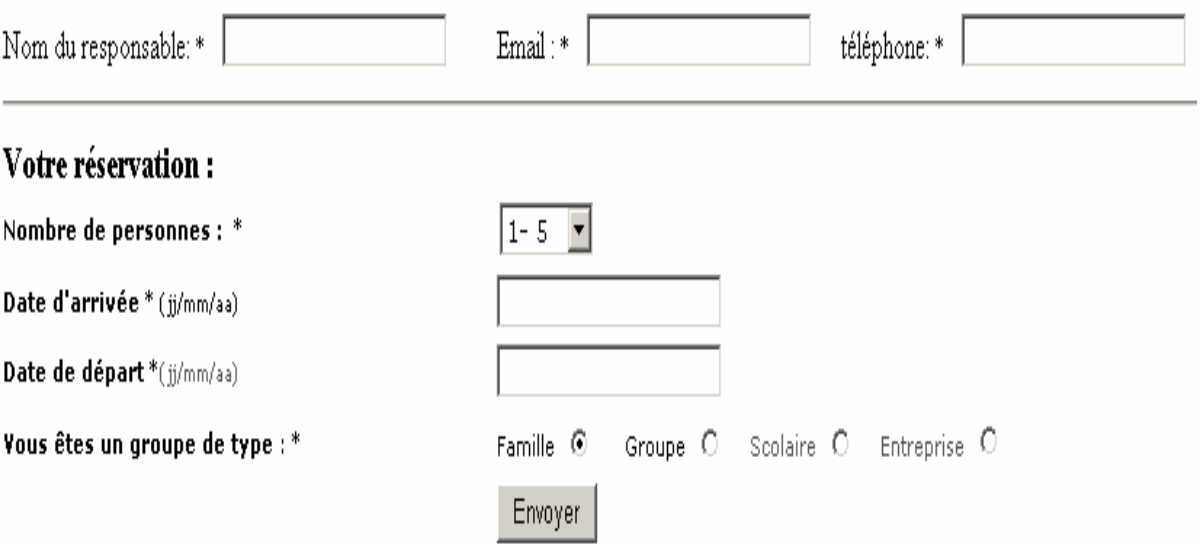

*La liste de sélections est composée de* **{1-5 , 5-10 , 10-15 } .**

8*- Le clic sur le bouton " Envoyer " fait appel à une fonction " Vérification ( ) " écrite en JavaScript et qui permet de vérifier le remplissage du formulaire d'inscription en respectant les conditions suivantes : Utilisateur, Email doivent être non vides.* 

- L'adresse Email doit comporter obligatoirement le caractère "**@**".
- Le téléphone comporte huit chiffres
- Date de départ et d'arrivée sont non vide

7- *Si les conditions citées ci-dessus sont satisfaites, un script PHP côté serveur de la page* « **insertion.php** » *sera appelé.*

8- *Créer la page de « insertion.php » pour ajouter la participation d'un utilisateur dans la base de données et le message suivant* 

" **Nous traiterons votre demande.**" *sera renvoyé.*

**9***- Créer la page de « Index.html » qui contient un jeu de cadres comme l'indique la figure suivantes* 

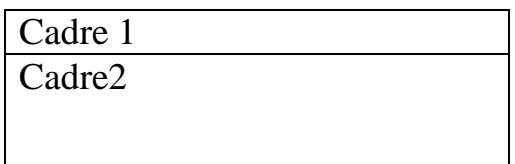

*Cadre 1 : contient la page « animation.html » Cadre 2 : contient la page « formulaire.html »*

**N.B** : *Le style d'écriture, les couleurs des textes et les fonds des pages sont*  laissés au libre choix du candidat. Toutefois, ces opérations sont importantes *dans l'évaluation du site.* 

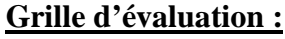

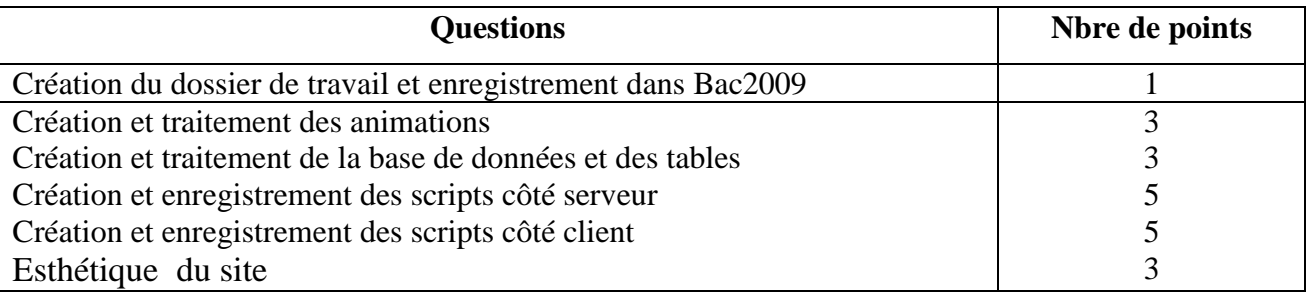